## SAP ABAP table WDY CONFIG ENHO SE80 {Configurations and Enhancements for SE80 Tree}

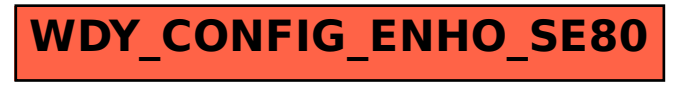